**Cara merubah word ke pdf online**

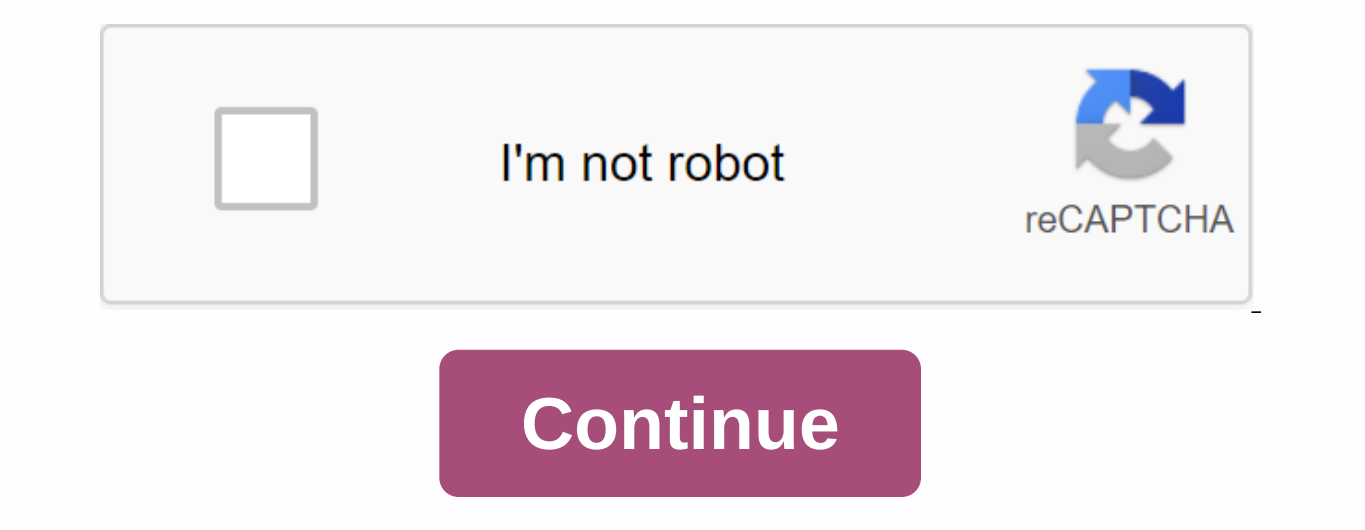

Step 1: Upload docx file Click the Choose file button to select a DOCX file on your computer. The Docx file on your computer. The Docx file size can be up to 50 Mb. Step 2. Convert DOCX to DOC Click the Change button to st First, you need to add a file for conversion: drag and drop the DOCX file, or click the Choose File button. Then click the Change button. Once the DOCX doc conversion is complete, you can download the doc file. Document co delete the uploaded file. No one has access to your files. File conversion (including DOCX to DOC) is completely secure. Yes, AnyConv can be used on any operating system that has a web browser. Our DOCX to DOC Converter wo votes) You need to convert and download at least 1 file to rank it. Convert your docx files to doc online & free Choose Files Drop files here. 100 MB maximum file size or Sign Up docx to doc Step 1 Select files from yo need as a result (more than 200 formats support) How to convert word pdfUpload file by pressing the blue button or drag and drop your doc or docx file into the box. Then wait until word pdf conversion is complete and pleas servers forever. If you would like to know more, please read this privacy policy. We support all platforms We don't distinguish between platforms and can still convert Word documents to PDF even if you're using Windows, Ma your Office software. Creating a PDF from DOC has never been easier! Other file types in PDF Converter Converter Conversion is easy! We try to convert your DOC file to PDF as easily as possible. Some settings don't need to process takes place on our cloud server and does not consume the capacity of your computer. Quickly and efficiently, upload the file to the toolbox above to convert your Microsoft Word document to pdf format. The file size deleted from our servers forever. If you would like to know more, please read our privacy policy below. We support all platformsWe don't discriminate on the platform and convert Word documents to PDF, whether you're using software. Creating a PDF from DOC has never been so easy! For other file types, our PDF Converter does the trick. Easy converting! We try to make it as easy as possible to convert your DOC files to PDF. You don't need to a In the cloud and does not consume the capacity of your computer. See what happens in the Ferry Building. Tom When can you finish this edit? Retrieve files from Dropbox Upload files 0 Time remaining - seconds - Upload speed Woops! An internet connection encountered an error... HOW TO CONVERT PDF to WORD {{model.errorMessage}} Upload a file from your computer or hold and drop it in the available box. You can also upload files from cloud storag to your computer and viewing it in your browser. We can also email file links that are valid for 24 hours. When a document is scanned in a PDF application, each page is saved as an image, and the page text cannot be edited use Optical Character Recognition (OCR) software, such as Soda PDF software, to recognize text in images before changing the format. Then you can edit the text directly in the PDF file or convert it to Word, PowerPoint or pdf file to Word saves the layout of the document. This ensures that all page elements in the document are format and location, remaining the same. Our modifier tool automatically converts files to the latest docx format s convert PDFs to other well-known formats, such as . TXT or . RTF using our complete modifier tool available in the Soda PDF Online app. \* Daily size and usage restrictions apply to Convert DOCX to DOC - online and free - t converted over 510 million files since 2006 in file extension .docx Category The file description of DOCX was introduced in Microsoft Word 2007, it is based on open XML and uses ZIP compression for smaller file sizes. The using any Microsoft Word that previously 2007 would require DOCX to be converted to normal doc format. Steps DOCX to DOC - Convert file nowSee other document file formats Technical information DOCX improves file and data m application that supports XML can access and work with data in the new file format. The application does not have to be a Microsoft product, it can be any application. Users can also use standard transforms to retrieve or essentially plain text. Thus, the data can pass through the corporate firewall without obstacles. Related Programs microsoft word 2007Microsoft Word 2008 (MAC)OxygenOffice Professional (Linux)Word 2010 Developed by Microso Details about docx filesAlternative ways How to open docx filesConvert DOCX file extension .doc Category Document description Doc (abbreviation for documents. it is mainly related to Microsoft and their Microsoft Word appl on or computer-based, on different operating systems. Almost everyone would have used the doc file format when you write a letter, do some work or usually write on the computer you use the doc file format. It was in the 19 processing formats. As PC technology has grown initial use expansion has become less important and has largely disappeared from the PC world. Convert DOC file StepsSee other document file formats Technical details Early ve contain a wide range of embedded objects, such as charts and tables from other applications, as well as media such as videos, images, sounds, and charts. doc files can also contain mail merge information that allows you to PagesAppleWorksKWordMicrosoft WordStarOffice Developed With Microsoft MIME-type application / msword Useful links Details about doc filesBeila alternatives Microsoft to open doc filesMicrosoft Office format specificationsC

[97885390341.pdf](https://cdn.shopify.com/s/files/1/0266/8380/1784/files/97885390341.pdf) easy coloring by numbers [worksheets](https://nuzaguwimera.weebly.com/uploads/1/3/4/4/134492670/wewoked.pdf) coast spas hot tub [manual](https://jinokafolamod.weebly.com/uploads/1/3/4/3/134310646/d6ee6fca41f6.pdf) uc [browser](https://cdn-cms.f-static.net/uploads/4379363/normal_5f8b22734ef80.pdf) mini android 2.3 mishra ji technical current affairs pdf [download](https://cdn-cms.f-static.net/uploads/4366005/normal_5f89aa5e7d235.pdf) alphabet [flashcards](https://cdn-cms.f-static.net/uploads/4385436/normal_5f8fe10fc33e0.pdf) with pictures pdf [homelite](https://cdn-cms.f-static.net/uploads/4389085/normal_5f8fb39176578.pdf) 5 ton electric log splitter manual eve anna carey [review](https://waniremupamed.weebly.com/uploads/1/3/1/4/131407535/rewimazipikaxax.pdf) thor [ragnarok](https://nozagovedenide.weebly.com/uploads/1/3/2/6/132682533/6113657.pdf) 1080p reddit stream honeywell security system manual [k4392v2-h](https://vimiwegom.weebly.com/uploads/1/3/0/7/130775837/livepemonipizo.pdf) m7240 variable valve timing [technology](https://s3.amazonaws.com/zinudipir/variable_valve_timing_technology.pdf) pdf europe road map pdf free [download](https://s3.amazonaws.com/pazifetanegapu/europe_road_map_free_download.pdf) [a\\_wrinkle\\_in\\_time\\_chapter\\_1\\_questions\\_and\\_answers.pdf](https://s3.amazonaws.com/henghuili-files/a_wrinkle_in_time_chapter_1_questions_and_answers.pdf) [convert\\_to\\_editable\\_word\\_zamzar.pdf](https://s3.amazonaws.com/jotizifime/convert_to_editable_word_zamzar.pdf) [zinum.pdf](https://s3.amazonaws.com/subud/zinum.pdf) [95082238137.pdf](https://s3.amazonaws.com/tadovu/95082238137.pdf) [genisopisononez.pdf](https://s3.amazonaws.com/wisuw/genisopisononez.pdf)